## Package 'cranlogs'

April 29, 2019

Title Download Logs from the 'RStudio' 'CRAN' Mirror

Version 2.1.1

Description 'API' to the database of 'CRAN' package downloads from the 'RStudio' 'CRAN mirror'. The database itself is at <http://cranlogs.r-pkg.org>, see <https://github.com/r-hub/cranlogs.app> for the raw 'API'.

License MIT + file LICENSE

URL <https://github.com/r-hub/cranlogs>,

<https://r-hub.github.io/cranlogs>

BugReports <https://github.com/r-hub/cranlogs/issues>

Imports httr, jsonlite

Encoding UTF-8

RoxygenNote 6.1.1

Suggests testthat

NeedsCompilation no

Author Gábor Csárdi [aut, cre], R Consortium [fnd]

Maintainer Gábor Csárdi <csardi.gabor@gmail.com>

Repository CRAN

Date/Publication 2019-04-29 19:30:07 UTC

### R topics documented:

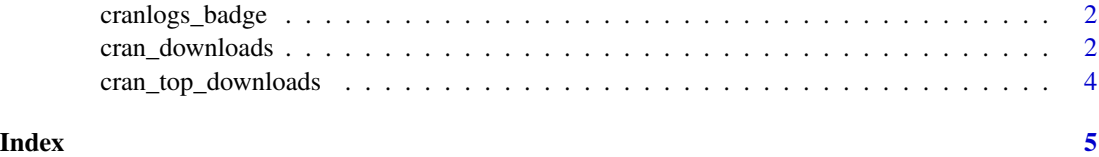

<span id="page-1-0"></span>

#### Description

Create Markdown code for a cranlogs badge

#### Usage

```
cranlogs_badge(package_name, summary = c("last-month", "last-day",
  "last-week", "grand-total"), color = "blue")
```
#### Arguments

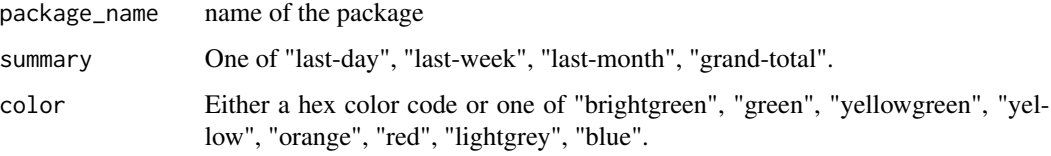

#### Value

The string to be copy-pasted to the README source.

#### Examples

```
cranlogs_badge("praise")
cranlogs_badge("praise", summary = "grand-total")
cranlogs_badge("praise", summary = "last-week", color = "orange")
cranlogs_badge("praise", color = "ff8c69")
```
<span id="page-1-1"></span>cran\_downloads *Daily package downloads from the RStudio CRAN mirror*

#### Description

Daily package downloads from the RStudio CRAN mirror

#### Usage

```
cran_downloads(packages = NULL, when = c("last-day", "last-week",
  "last-month"), from = "last-day", to = "last-day")
```
#### <span id="page-2-0"></span>cran\_downloads 3

#### **Arguments**

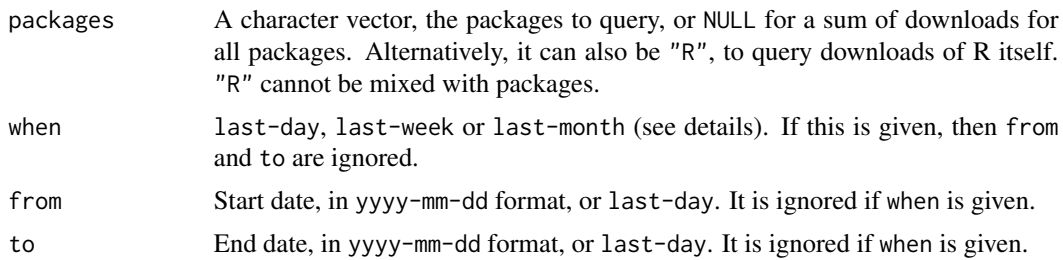

#### Details

last-day is the last day for which data is available, last-week is from 6 days prior to that last day with data, last-month is from 29 days prior to that last day with data.

0 counts can be due to the non-availability of data on the RStudio server for that day.

#### Value

For packages a data frame with columns:

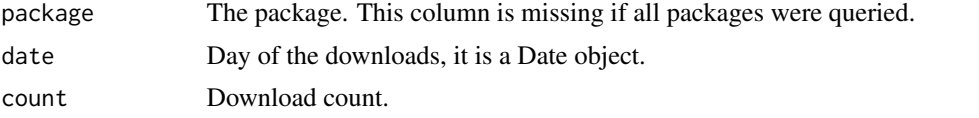

For downloads of R, there are also columns for the operating system (os) and the R version (version).

#### See Also

Other CRAN downloads: [cran\\_top\\_downloads](#page-3-1)

#### Examples

```
## Not run:
## Default is last day for which data is available.
cran_downloads()
## All downloads for 'dplyr' in the last day for which data is available.
cran_downloads(packages = "dplyr")
## Daily downloads for 'igraph' last week
## (6 days prior to the last day for which data is available)
cran_downloads(packages = "igraph", when = "last-week")
## Downloads in the specified time interval
cran_downloads(from = "2014-06-30", to = "2014-08-08")
## Multiple packages
cran_downloads(packages = c("ggplot2", "plyr", "dplyr"))
```

```
## R downloads
cran_downloads("R")
## End(Not run)
```
<span id="page-3-1"></span>cran\_top\_downloads *Top downloaded packages from the RStudio CRAN mirror*

#### Description

Top downloaded packages from the RStudio CRAN mirror

#### Usage

```
cran_top_downloads(when = c("last-day", "last-week", "last-month"),
  count = 10
```
#### Arguments

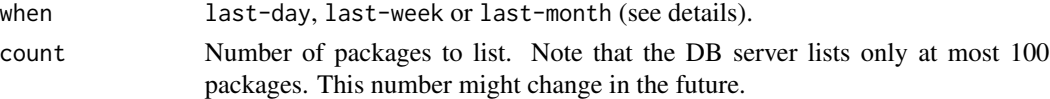

#### Details

last-day is the last day for which data is available, last-week is from 6 days prior to that last day with data, last-month is from 29 days prior to that last day with data.

0 counts can be due to the non-availability of data on the RStudio server for that day.

#### Value

A data frame with columns: rank, package, count, from, to.

#### See Also

Other CRAN downloads: [cran\\_downloads](#page-1-1)

#### Examples

```
## Not run:
## Default is last day for which data is available.
cran_top_downloads()
## Last week (6 days prior to the last day for which data is available)
## instead
cran_top_downloads(when = "last-week")
## End(Not run)
```
<span id="page-3-0"></span>

# <span id="page-4-0"></span>Index

cran\_downloads, [2,](#page-1-0) *[4](#page-3-0)* cran\_top\_downloads, *[3](#page-2-0)*, [4](#page-3-0) cranlogs\_badge, [2](#page-1-0)